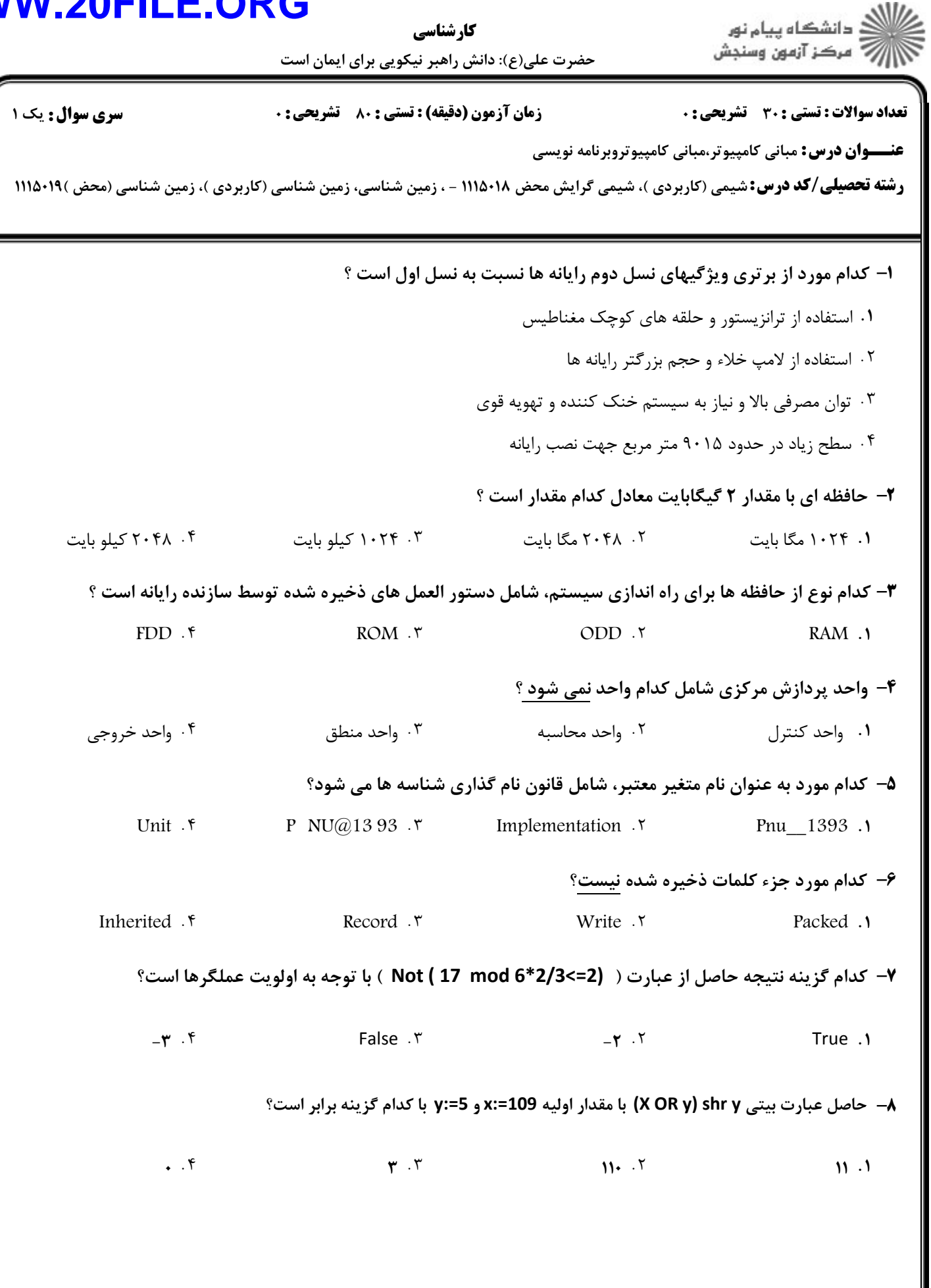

كارشناسي

ے<br>جگالات دانشگاہ پیام نور<br>جگالات

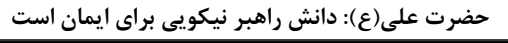

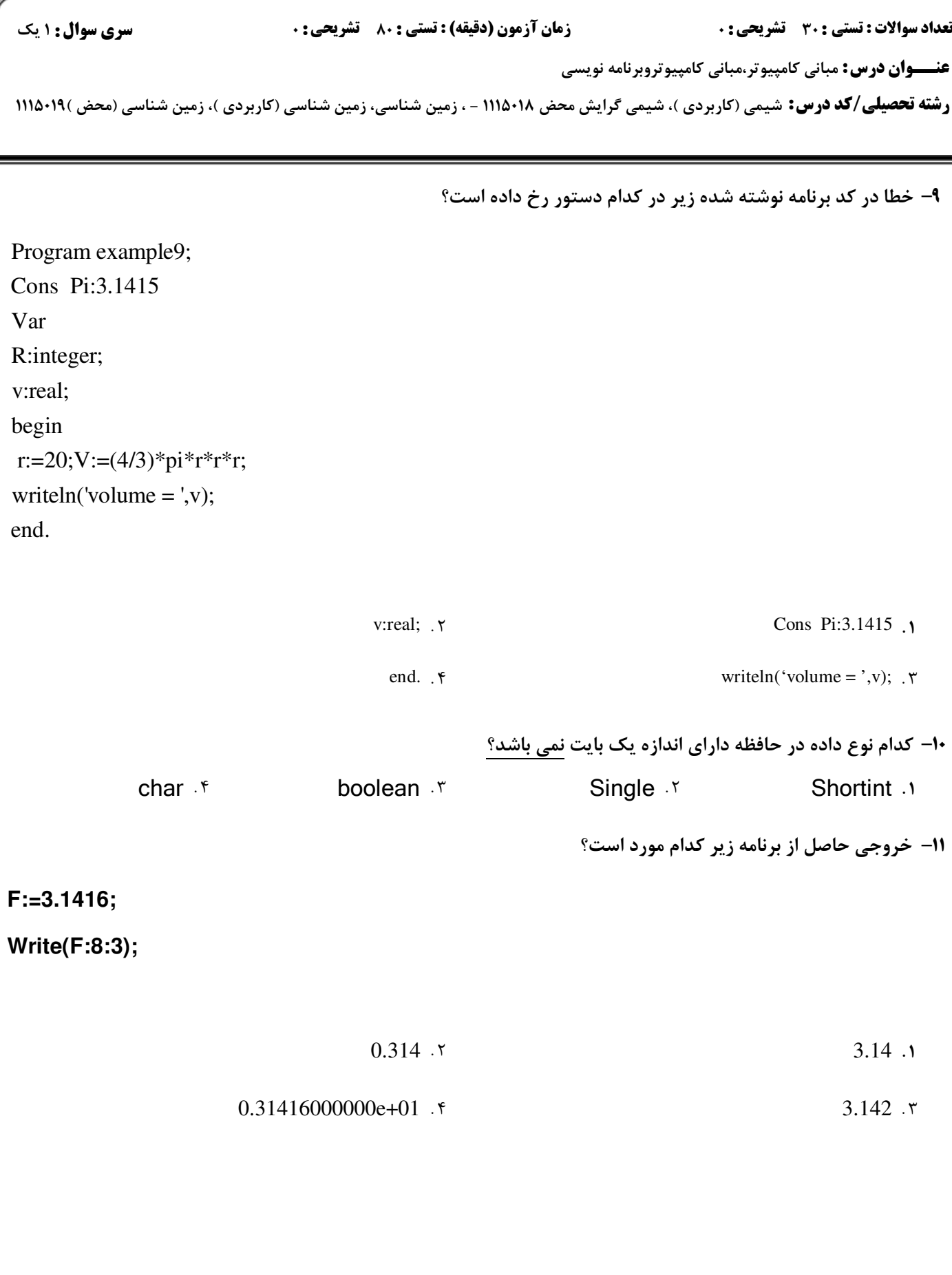

كارشناسي حضرت علی(ع): دانش راهبر نیکویی برای ایمان است

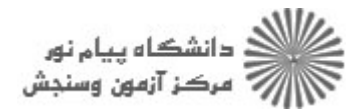

تعداد سوالات : تستى : 30 - تشريحي : 0 **زمان آزمون (دقیقه) : تستی : 80 ٪ تشریحی : 0** 

**عنـــوان درس:** مبانی کامپیوتر،مبانی کامپیوتروبرنامه نویسی

**رشته تحصیلی/کد درس:** شیمی (کاربردی )، شیمی گرایش محض ۱۱۵۰۱۸ - ، زمین شناسی، زمین شناسی (کاربردی )، زمین شناسی (محض )۱۱۵۰۱۹ (

۱۲− با فرض اینکه داده ها در ۳ سطر پیاپی وارد شود، آخرین مقدار حرف F پس از اجرای تکه برنامه زیر، چه خواهد شد؟

داده ها

1 2 3 4 5 6

**سری سوال :** یک ۱

7 8 9 10 11 12

13 14 15 16 17 18

<u>تکه برنامه</u>

Read(A,B,C);ReadIn(A,B,C);

Read(C,D,E);

ReadIn(E,F,G);ReadIn(E,F,G);

 $15.5$ 

 $1V \cdot V$ 

 $M \cdot Y$ 

۰۱ فاقد ورودی

صفحه 3 از 8 =

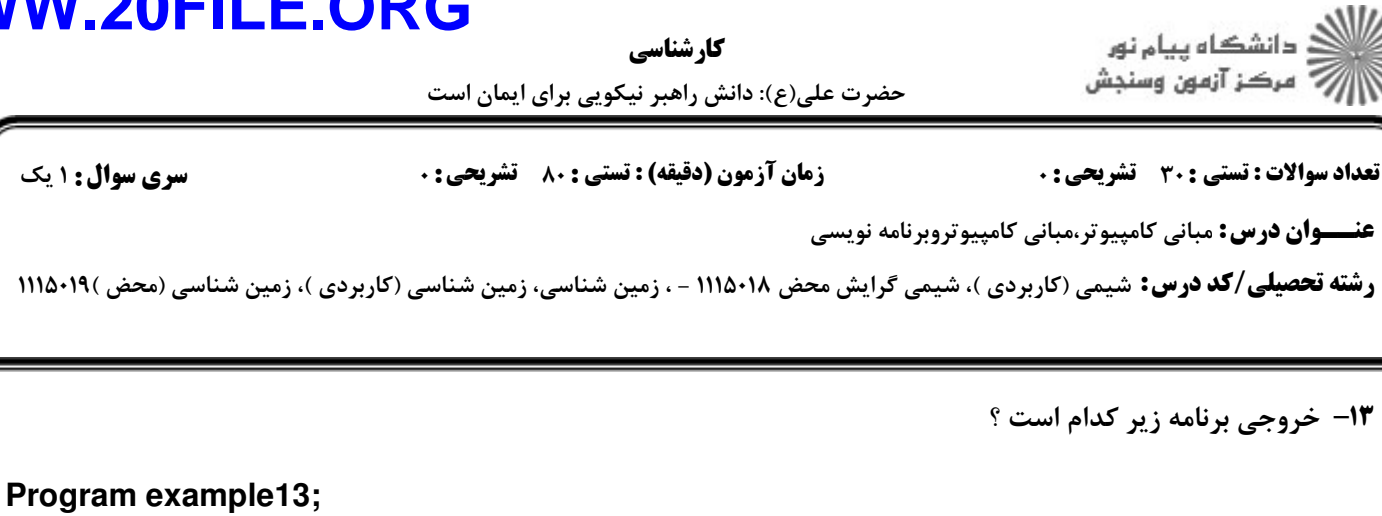

کارشناسی

Var

I,n,F:integer;

**Begin** 

 $n:=1;$ 

Write('Please Enter Number:');

 $ReadIn(n);$ 

For i:=n downto 1 do

 $F:=F^*I;$ 

 $Writing(f);$ 

End.

۰۲ مقدار عددی فاکتوریل n

۰۴ برنامه دارای خطای زمان اجرا است.

۱۴- کدام ساختار زیر جزو ساختارهای انتخاب نیست ؟

۰۳ مقدار عددی جمله n ام سری فیبوناچی

۰۱ مقدارعددی صفر

For  $.7$ If then .

 $case .$ 

If then else.

كارشناسي

حضرت علي(ع): دانش راهبر نيكويي براي ايمان است

.<br>د انشکاه پيام نور ————————————————————<br>مرڪز آزمون وسنڊش

**عنـــوان درس:** مبانی کامپیوتر،مبانی کامپیوتروبرنامه نویسی **رشته تحصیلی/کد درس:**شیمی (کاربردی )، شیمی گرایش محض ۱۱۵۰۱۸ - ، زمین شناسی، زمین شناسی (کاربردی )، زمین شناسی (محض )۱۱۵۰۱۹ نعداد سوالات : تستي : 30 ٪ تشريحي : . زمان آزمون (دقيقه) : تستي : 80 ٪ تشريحي : 0 ٪ سري سوال : يك 1 كدام مورد، خروجي برنامه زيررا كاملتر توصيف مي كند ؟ 15 - Program Example15; Var I: integer; Begin For i:=100 downto 1 do Case I of 1..49: if  $(I \mod 2 = 0)$  then write(i:4); 50 : writeln(i:4); 51..100: if not( I mod  $2=0$  ) then write(i:4); End; End. ۰. چاپ اعداد زوج كوچكتر از ۵۰ و ۵۰ و بزرگتر از ۵۰ چاپ اعداد زوج كوچكتر از 50 و 50 و اعداد فرد بزرگتر از 50 چاپ اعداد فرد كوچكتر از 50 و 50 و بزرگتر از 50 - چاپ اعداد زوج كوچكتر از 50 و اعداد فرد بزرگتر از 50 ۱۶- كدام مورد از حلقه هاي زير، حداقل يكبار اجرا مي شود ؟ Break repeat While For -. . . . While **'** For . كدام روال، اجراي حلقه را به ابتداي آن منتقل مي نمايد؟ 17 - Continue f acto T Exit T aoto . ٣ Break . .۴ مع العربي العربي المعرفي المعرفي المعرفي المعرفي المعرفي المعرفي المعرفين المعرفين المعرفين المعرفين المعرف عناصر تشكيل دهنده آرايه چه ويژگي نسبت به ساير انواع داده ساختيافته دارد ؟ 18 - خانه هاي پشت سر هم از يك نوع داده و داراي يك نام است، كه با انديس قابل دستيابي است. ' . خانه هاي پشت سر هم از چند نوع داده و داراي يك نام است، كه با انديس قابل دستيابي است. فيلد هاي پشت سر هم از چند نوع داده و داراي نام هاي متفاوت است، كه با نقطه قابل دستيابي است. - فيلد هاي پشت سر هم از يك نوع داده و داراي نام هاي متفاوت است، كه با نقطه قابل دستيابي است. دستور زير چه تعداد بايت حافظه را به عنوان متغير No تعريف مي كند؟ 19 - No: array<sup>[-4..4]</sup> of integer; 9 بايت 18 بايت 8بايت 16بايت ۰۳ مبایت های ۱۶ م ابایت ا ۹ بایت مسلسل ۲ . ۱۸ بایت مسلسل ۲ . مبایت مسلسل ۴ . بایت مسلسل ۲ . به این مسلسل به سال ۴ . ا **513/ 101/ 1123 ـ تيمسال دوم 23-1342 ـ 1392 ـ 1392 ـ ـ 1392 ـ ـ ـ 239 صفحه 5 از 8 . 2** از 8 .

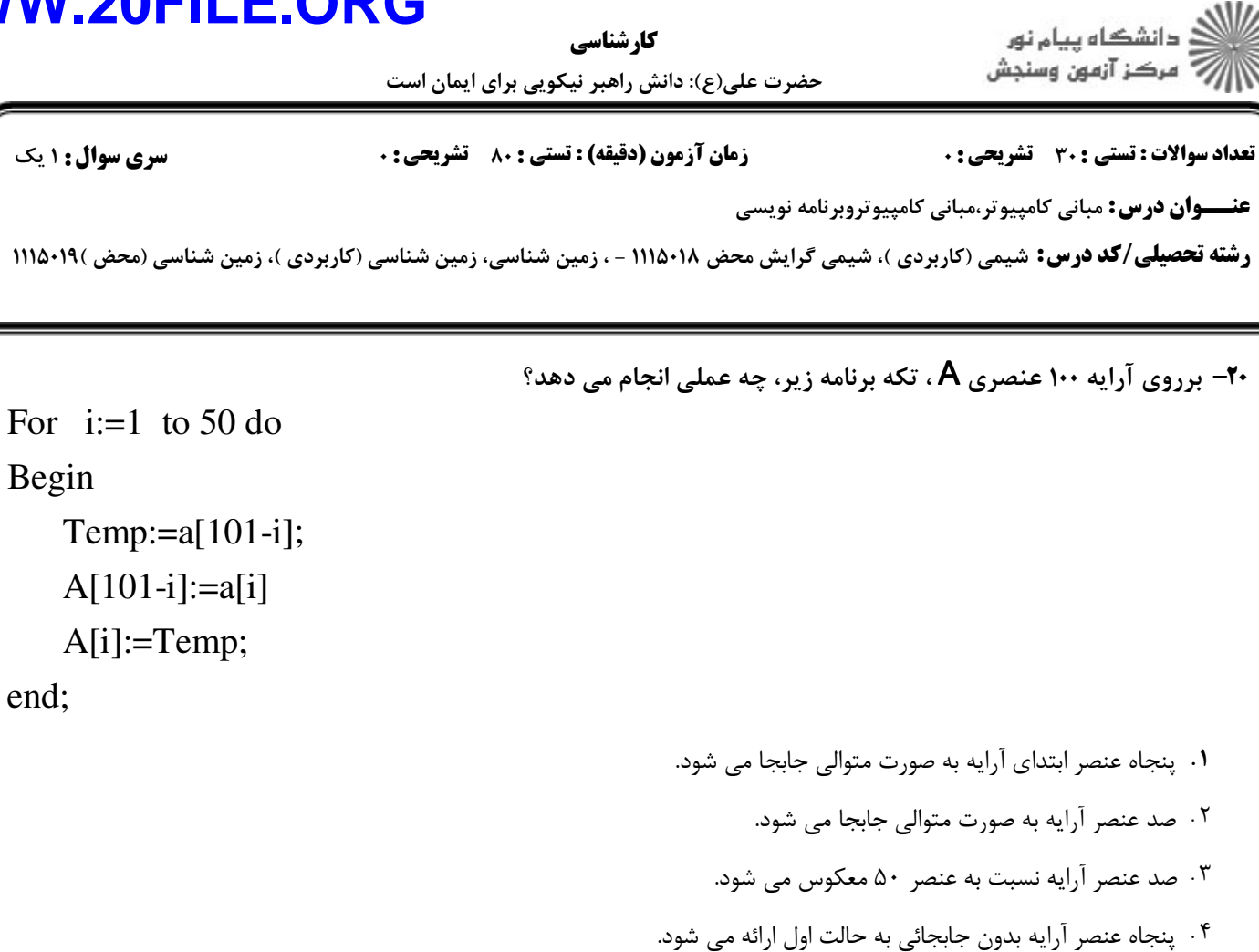

For i:=1 to 3 do

For

For  $j := 1$  to 3 do

If  $i < j$  then

**Begin** 

 $Temp:=a[i,j];$ 

 $a[i,j]:=a[j,i];$ 

a[j,i]:=Temp;

End;

٢. قرينه ماتريس نسبت به قطر فرعي

**۱**. ماتريس واحد

**۲۱- خروجی تکه برنامه زیر کدام مورد است** ؟

۰۴ ترانهاده ماتریس

۰۳ ماتریس مکمل

تعداد

عن

 $-\mathbf{r}$ .

#### **NI OAEII WW**

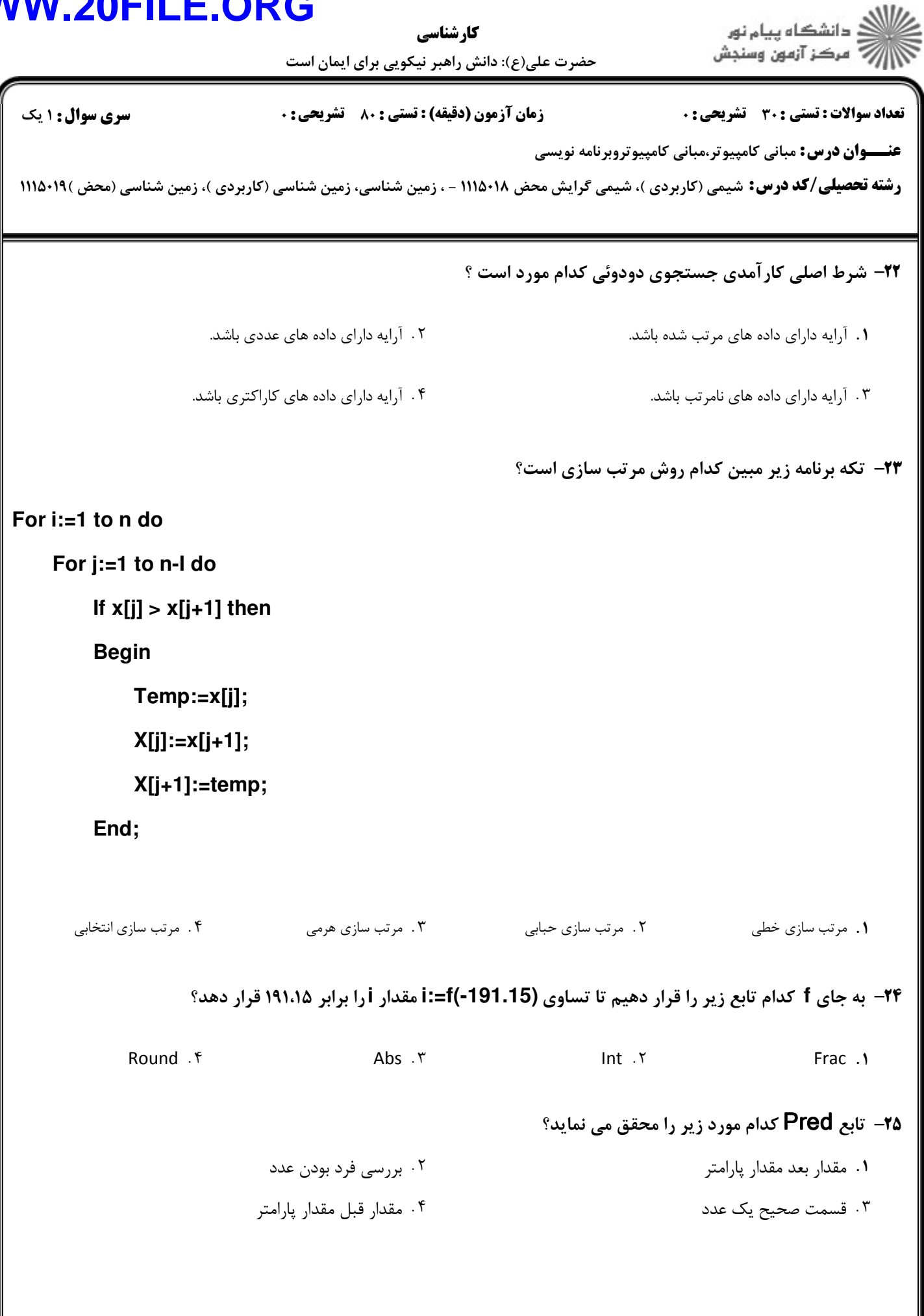

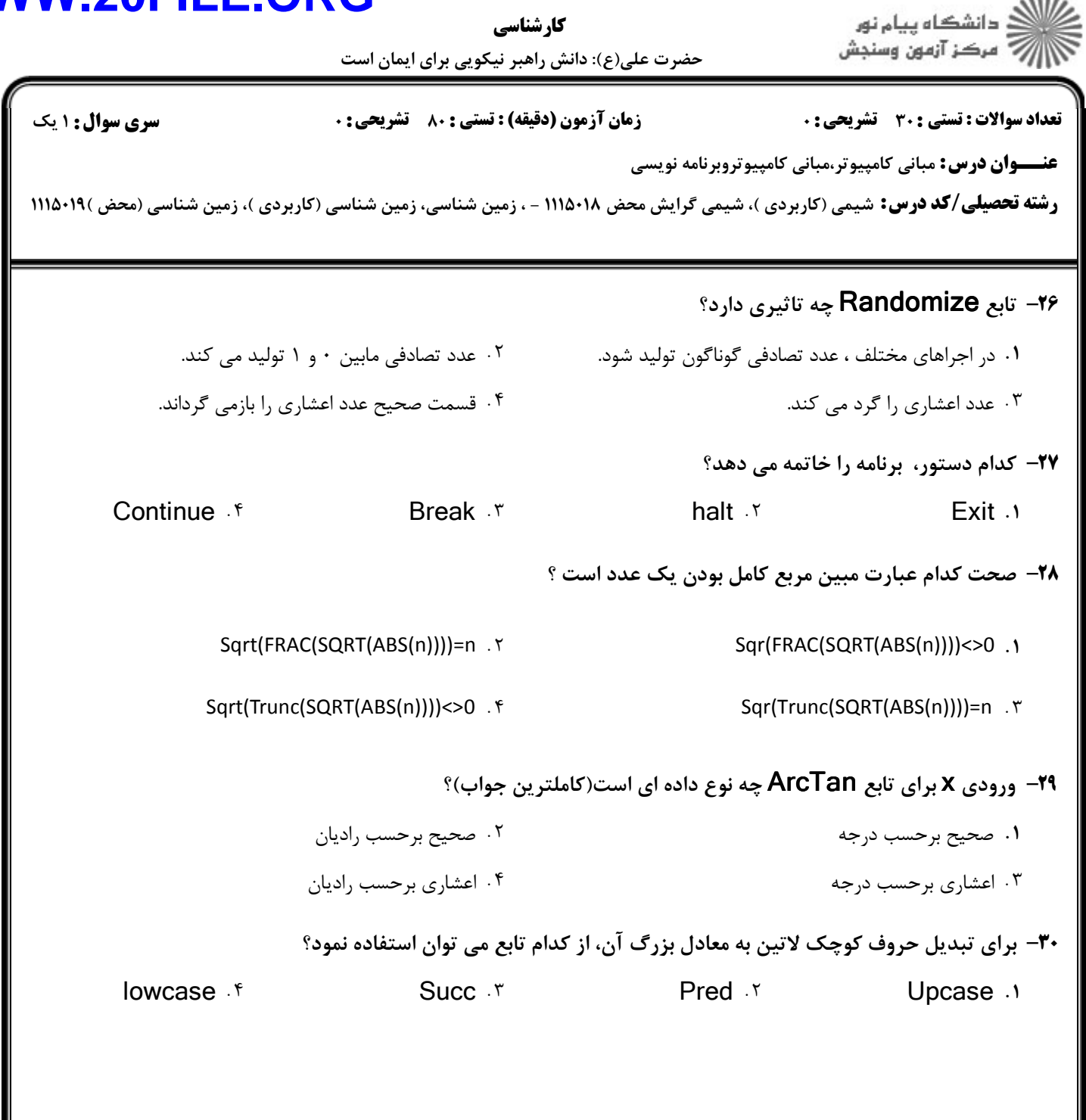

 $1880$